# FreeBSI

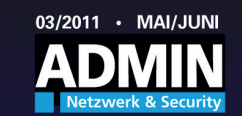

#### EcoDisc

FreeBSD-Betriebssystem 8.2-RELEASE 64-Bit-Version für AMD64/EM64T

ZFS, Xen, Gnome, KDE u.v.m.

#### Datenträger enthält keine<br>jugendgefährdenden Inhalte

### DVD kaputt?

Wir schicken Ihnen kostenlos eine Ersatz-DVD zu, E-Mail genügt: info@admin-magazin.de

## Heft-DVD

Auf der beiliegenden Heft-DVD befindet sich das aktuelle FreeBSD 8.2, eine unter der BSD-Lizenz stehende freie Unix-Variante:

- ◗ Neuestes FreeBSD-Release 8.2.
- ◗ 64-Bit-Version für AMD64 und EM64T.
- ◗ Leistungsfähiges ZFS-Dateisystem.
- ◗ Datenträger ist die Ecodisc, die bei der Produktion nur halb soviel Energie verbraucht wie eine konventionelle DVD.

Legen Sie einfach die DVD ein und starten Sie den Rechner. Möglicherweise müssen Sie noch im BIOS die richtige Boot-Reihenfolge einstellen, damit das DVD-Laufwerk vor der Festplatte an die Reihe kommt.

austunriic<br>!eBSD finc<br>**nfo** Einen ausführlichen Artikel zur Installation eines ZFS-NAS mit FreeBSD finden Sie auf S. 72.

- **[1]** FreeBSD-Projekt: [http://www.freebsd.org]
- **[2]** ZFS mit FreeBSD: [http://wiki.freebsd.org/ZFS]
- **[3]** Ecodisc: [http://www.ecodisc.org/]

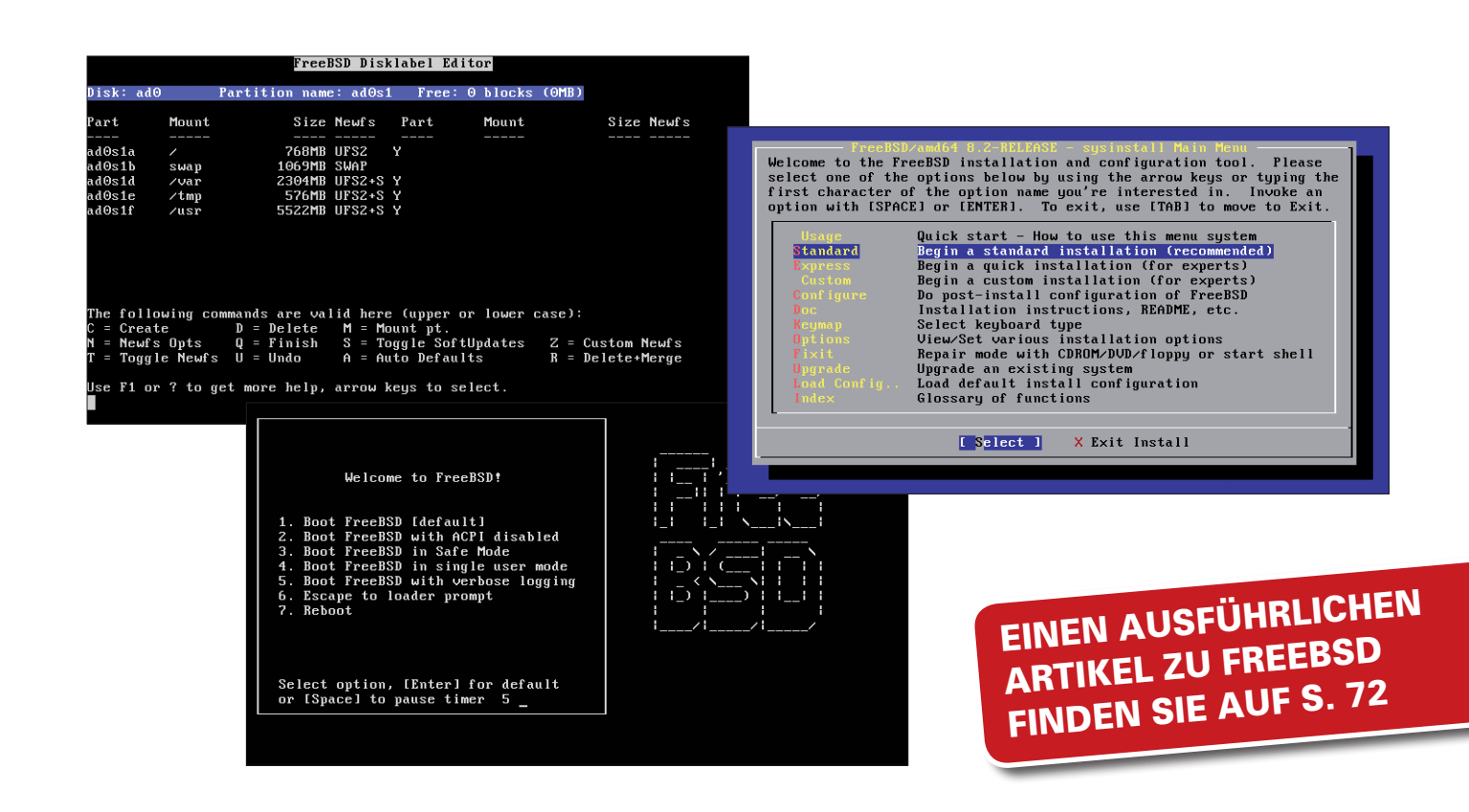